COLORADO STATE PUBLICATIONS LIBRARY TR1.20 Colorado. Dept. of/information managemen 3 1799 00031 4450

# COLORADO STATE TREASURY INFORMATION MANAGEMENT PLAN FISCAL YEAR 1997

### STATE TREASURER'S OFFICE Summary of Information Systems Plans for FY 96-97 and FY 97-98

#### ADMINISTRATION

During November, 1996 we will be upgrading our LAN to 10baseT wiring, and hooking into the router in the subbasement of the Capitol. With the assistance of Telecommunications and GGCC personnel, we will have access to GGCC through each workstation. At that time, we will dispose of the 3274 controller and modem currently used for that purpose. We will also be upgrading our current file server with additional memory and file storage capacity. Costs for this conversion and upgrade will be paid from the current appropriation.

Treasury greatly appreciates the assistance of Leroy and Joe and Roy Jansen of Telecommunications and Ron Appelbach from COFRS in getting the new wiring in place.

In conjunction with these network system changes, Treasury will be converting to Windows NT for our LAN. This should also enable our office to communicate via E-mail with other state agencies. Training on conversion and maintenance of Windows NT will be especially important.

During FY 96, Treasury also replaced our connection to Telerate with an additional outlet to Bloomberg for investment analytics.

In FY 96-97 Treasury received an appropriation for \$150,000 to purchase of an off-the-shelf investment accounting system. A request for proposal was sent to ten vendors. We received seven responses. Of these, we chose two finalists, viewed demonstrations and made a final selection of the system we felt best met our needs. We are currently in contract negotiations with the vendor, QED Information Systems.

The QED system runs on its own file server under a UNIX operating environment that will interface with our LAN. Treasury personnel will be working closely with QED to install all equipment and convert data. The proposed timetable is to be running parallel within several a very short time after the contract is finalized.

The new system will run most efficiently on Pentium-based machines. Therefore, Treasury plans to replace two existing 486 computers that will be used to run the investment software.

An integral part of this implementation is training of Treasury personnel. The vendor will provide four days of initial training for employees and then a continuing two days per year. Additionally, Treasury personnel will need basic training on UNIX.

#### UNCLAIMED PROPERTY

The Unclaimed Property section is doing research for data storage capabilities. The new technologies should make it practical and economical to store and have ready access to data from the large database of unclaimed property held by the Treasury. There has been no decision regarding hardware, software or other systems.

#### FY 97-98

Plans for FY 97-98 will include continued upgrading of three existing 486 computers as will as replacing old printers. If authorized by appropriation, Treasury also plans to send employees for considerable computer software and hardware training.

# Summary of Accomplishments for FY 95-96

#### **ADMINISTRATION**

During FY 96, Treasury's 3270 controller used to access GGCC failed. Treasury acquired a donated 3274 controller and with the expertise of IMC and COFRS staff was able to resume operations.

Treasury purchased seven Pentium machines for Administration in FY 96. The machines came with Windows 95 installed. We have since added Microsoft Office 95. Our staff is being trained and working towards the use of Word for Windows and conversion from Lotus 123 to Excel.

Treasury has developed a "Home Page" on the Internet. The plan includes giving citizens access to some of the information about Treasury including investment performance, unclaimed property lists and instructions, as well as current topics of public interest.

#### **UNCLAIMED PROPERTY**

The Unclaimed Property System has been modified and enhanced in minor ways to ensure that receipting, claims and reporting are in compliance with the laws and interstate agreements.

The division purchased three Pentium computers in FY 96. These machines came with Windows 95 installed. In addition, two more Pentium laptop computers were acquired, each with fax/modem capabilities and running on Windows 95.

Technology Architecture Colorado State Treasury Administration Program

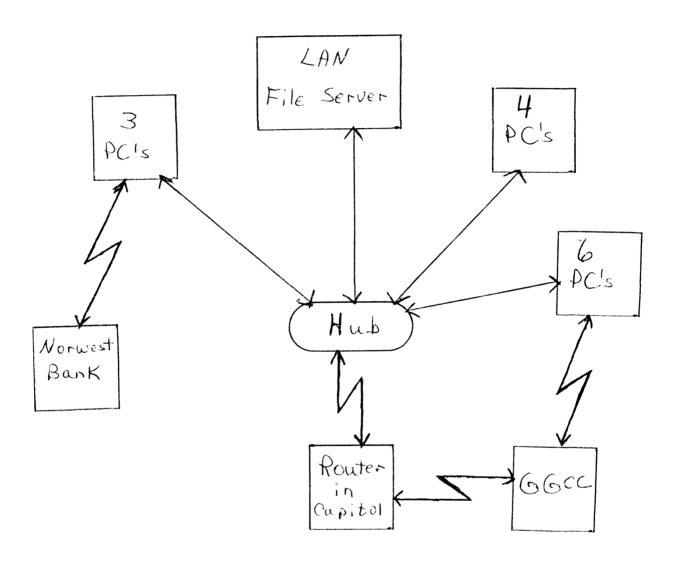

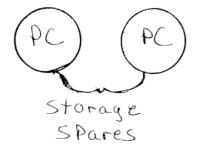

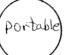

#### Technology Architecture Colorado State Treasury Unclaimed Property Program

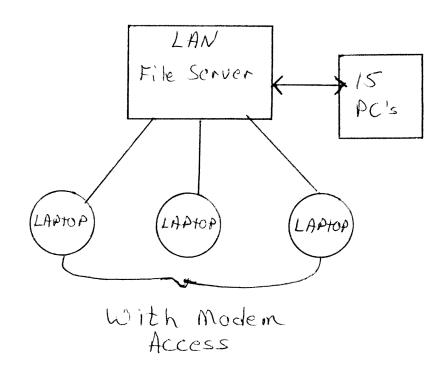

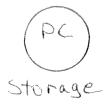

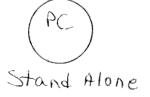

## State of Colorado Department of Masury Hardware Inventory Summary Date 11/13/96 Hardware Count **PCs** 808X class Machines 80286 class Machines 80386 class Machines 80486 class Machines Pentium class Machines Pentium Pro class Machines Portable PCs WANG PCs Other PCs Macintoshes TOTAL Larger Machines LAN Servers Mid-Range Systems\* Mainframe class Machines Peripherals Personal Printers Work Group Printers Production Printers Terminals (3270 Type, etc.)

Dun Von Cacel Phone #: 8665826 Approved by:

Prepared by

<sup>\*</sup>Please specify each operating system by type.

# State of Colorado Department of Masuus

Software Inventory Summary

Date 11/3/96

| Software                                        | Number of                                                                                                    |
|-------------------------------------------------|----------------------------------------------------------------------------------------------------|
| (by product name and version)                   | Licenses in Use                                                                                                    |
| Operating Systems                               |                                                                                                    |
| MS/PC-DOS version 3.x or earlier                |                                                                                                    |
| MS/PC-DOS version 4.x to 7.x                    | . 9                                                                                                    |
| Windows 3.x                                     | a                                                                                                    |
| Windows 95                                      | 3                                                                                                    |
| Other PC Operating System or GUI                |                                                                                                    |
| Mac System 6.x or earlier                       |                                                                                                    |
| Mac System 7.x                                  |                                                                                                    |
| Novell 3.x or earlier                           | 2                                                                                                    |
| Novell 4.x                                      |                                                                                                    |
| Banyan                                          | Annual Control of the Control of the |
| LAN Manager                                     |                                                                                                    |
| Windows NT AS                                   |                                                                                                    |
| Other Network Operating System                  |                                                                                                    |
| TW. 1 D                                         |                                                                                                    |
| Word Processing                                 |                                                                                                    |
| Word for DOS                                    |                                                                                                    |
| WordPerfect for DOS                             |                                                                                                    |
| Other DOS Word Processors                       |                                                                                                    |
| Word for Windows                                | 9                                                                                                    |
| WordPerfect for Windows                         |                                                                                                    |
| Other Windows Word Processors                   |                                                                                                    |
| Spreadsheets                                    |                                                                                                    |
| Lotus 123 for DOS                               | 2                                                                                                    |
| Quattro Pro for DOS                             | \ \ \ \ \ \ \ \ \ \ \ \ \ \ \ \ \ \ \                                                                                                    |
| Other DOS Spreadsheets                          |                                                                                                    |
| Excel for Windows                               | 2                                                                                                    |
| Lotus 123 for Windows                           |                                                                                                    |
| Quattro Pro for Windows                         |                                                                                                    |
| Other Windows Spreadsheets                      |                                                                                                    |
|                                                 |                                                                                                    |
| Databases                                       |                                                                                                    |
| dBase for DOS                                   | 2                                                                                                    |
| Paradox for DOS                                 |                                                                                                    |
| Other DOS Data Bases                            |                                                                                                    |
| dBase for Windows                               | And the state of the state of t |
| Paradox for Windows                             | and the second second s |
| Access                                          | 7                                                                                                    |
| Other Windows Data Bases                        |                                                                                                    |
| Prepared by: Von Von Ola (Phone #: 8/065816 Apr | proved by:                                                                                                    |

NA

# State of Celorado Department of 100 service Staff Requirements for Period

This is a Spreadsheet Format Example - Put in the agency's appropriate Functional Titles

|                          | Current | Current Staff |  | 1997-98 Staff                     |                            |     | 1998-99 Staff |                            |  |
|--------------------------|---------|---------------|--|-----------------------------------|----------------------------|-----|---------------|----------------------------|--|
| PROJECT                  |         | Totals        |  | Totals                            | New FTE to<br>be Requested |     | Totals        | New FTE to<br>be Requested |  |
| I. Maintenance           |         |               |  |                                   |                            |     |               |                            |  |
| II. Project Category I   |         |               |  |                                   |                            |     |               |                            |  |
| Project A                |         |               |  |                                   |                            |     |               |                            |  |
| Project B                |         |               |  |                                   |                            |     |               |                            |  |
| III. Project Category II |         |               |  |                                   |                            |     |               |                            |  |
| Project C                |         |               |  |                                   |                            |     |               |                            |  |
| Project D                |         |               |  |                                   |                            |     |               |                            |  |
| IV. Project Category III |         |               |  |                                   |                            |     |               |                            |  |
| Total Application        |         |               |  |                                   |                            |     |               |                            |  |
| IS Management            |         |               |  |                                   |                            |     |               |                            |  |
| Operations               |         |               |  |                                   |                            |     |               |                            |  |
| System Programmers       |         |               |  |                                   |                            | 223 |               |                            |  |
| Total Staff              |         |               |  |                                   |                            |     |               |                            |  |
| Total New FTE to         |         |               |  |                                   |                            |     |               |                            |  |
| be Requested             |         |               |  | en intercontainment of the second |                            |     |               |                            |  |

<sup>\*</sup>The Total New FTE to be Requested quantities should tie directly to the FTE requested on Format 7000 and Schedule 2D.

# State of Colorado State of Colorado Base Budget Analysis Worksheet Department of Treasury

| Cost Components                           | FY 95-96                                                                         | FY 96-97                                                                                                    | FY 97-98 | FY 98-99                        | FY 99-00                                                            | FY 00-01                                                                                                    | Total                                                                                                    |
|-------------------------------------------|----------------------------------------------------------------------------------|----------------------------------------------------------------------------------------------------|----------|---------------------------------|---------------------------------------------------------------------|----------------------------------------------------------------------------------------------------|----------------------------------------------------------------------------------------------------|
| I. Personal Services                      |                                                                                  |                                                                                                    |          |                                 |                                                                     |                                                                                                    |                                                                                                    |
| Labor:                                    |                                                                                  |                                                                                                    |          |                                 |                                                                     |                                                                                                    |                                                                                                    |
| State Employee                            |                                                                                  | one of the state of the state o |          |                                 | 200                                                                 |                                                                                                    |                                                                                                    |
| Contract & Consulting                     | ,                                                                                |                                                                                                    |          |                                 |                                                                     |                                                                                                    |                                                                                                    |
| Other                                     |                                                                                  |                                                                                                    |          |                                 |                                                                     |                                                                                                    |                                                                                                    |
| Total Personal Services                   |                                                                                  |                                                                                                    |          |                                 |                                                                     |                                                                                                    | 0                                                                                                    |
| Total FTE                                 |                                                                                  |                                                                                                    |          |                                 |                                                                     |                                                                                                    | 0                                                                                                    |
| II. Operating Expenses                    |                                                                                  |                                                                                                    | _        |                                 |                                                                     |                                                                                                    | 10 11-11                                                                                                    |
| Materials and Supplies                    | 4462                                                                             | 2,972                                                                                                    | 3,000    | 3,000                           | 3000                                                                | 3,000                                                                                                    | 19,434                                                                                                    |
| Maintenance:                              |                                                                                  | A CONTRACTOR OF THE CONTRACTOR OF THE CONTRACTOR |          |                                 |                                                                     |                                                                                                    |                                                                                                    |
| Equipment                                 |                                                                                  | la di di ancienti di ancienti  |          |                                 |                                                                     |                                                                                                    |                                                                                                    |
| Large Systems                             |                                                                                  |                                                                                                    |          |                                 |                                                                     |                                                                                                    |                                                                                                    |
| LAN Systems                               | -                                                                                |                                                                                                    | 1400     | 1,400                           | 4,718                                                               | 1,400                                                                                                    | 5,600                                                                                                    |
| Desktops                                  | 4,593                                                                            | 4,718                                                                                                    | 4.718    | 4,718                           | 4,718                                                               | 4,718                                                                                                    | 5,600                                                                                                    |
| Network uppa Ce to 10 Baset               |                                                                                  | 5,542                                                                                                    |          |                                 |                                                                     |                                                                                                    |                                                                                                    |
| Software:                                 |                                                                                  |                                                                                                    |          |                                 |                                                                     |                                                                                                    |                                                                                                    |
| Large Systems                             |                                                                                  |                                                                                                    |          |                                 |                                                                     |                                                                                                    |                                                                                                    |
| LAN Systems                               | 25,485                                                                           | 27,166                                                                                                    | 33,782   | 35.851                          | 35,851                                                              | 32,821                                                                                                    | 193,986                                                                                                    |
| Desktops                                  |                                                                                  |                                                                                                    |          | (a) + 2 MACHINER 1 (A MAC A CA) |                                                                     |                                                                                                    | 100                                                                                                    |
| Network                                   | 1350                                                                             | 1,100                                                                                                    |          |                                 |                                                                     |                                                                                                    | 1,100                                                                                                    |
| Non-Capitalized Equipment                 | 5 50                                                                             | //                                                                                                    | 11200    | 11000                           | 11 200                                                              | 11500                                                                                                    | 5/ 540                                                                                                    |
| Processing at State Computer Center       | 3,079                                                                            | 4,700                                                                                                    | 4,700    | 4,700                           | 4,700                                                               | 4,700                                                                                                    | 26,579                                                                                                    |
| Communications Services                   |                                                                                  |                                                                                                    |          | No.                             |                                                                     |                                                                                                    |                                                                                                    |
| From Division of Telecommunication  Voice | 900                                                                              | 900                                                                                                    | 900      | 900                             | 900                                                                 | 900                                                                                                    | 5,400                                                                                                    |
| Data                                      | 100                                                                              | 1                                                                                                    | 700      | 100                             | - / 00                                                              |                                                                                                    |                                                                                                    |
| From Outside Source                       | The principle and principle was to constitute the second and shops. It is supple | P ANNA MICHAEL PARKET CAMPAGEMENT (ANNALY SECTION OF A VOLUME S STATE                                                                                                    |          |                                 |                                                                     | na a se a la compania de la compania de la compania de la compania de la compania de la compania de la compania | was a seek a seek of transport that it is proportion that the contract to the contract of the contract of the |
| Voice Voice                               | 1,380                                                                            | 1,423                                                                                                    | 1.423    | 1,423                           | 1,423                                                               | 1,423                                                                                                    | 8,495                                                                                                    |
| Data                                      | 113.30                                                                           | 1 199                                                                                                    | 1.70     | 7700                            | to a control source response and control source restricts or to the |                                                                                                    |                                                                                                    |
| Prepared by: Donn Von (                   | \alpha a.h                                                                       | Telephone #: C                                                                                                    | 3665826  | Approved by:                    | 1                                                                   |                                                                                                    | Date: 11/13/96                                                                                                    |

|                                                                                                    | Base Bud Department of                   | get A         | nalysis Wo | orksheet     | nia d'Proposo reum referencia e a minima de la manda e a minima de la manda de la manda de la manda de la manda | equation and the control of the control of the cont |                                                                                                    |
|----------------------------------------------------------------------------------------------------|------------------------------------------|---------------|------------|--------------|----------------------------------------------------------------------------------------------------|----------------------------------------------------------------------------------------------------|----------------------------------------------------------------------------------------------------|
|                                                                                                    |                                          |               |            |              |                                                                                                    |                                                                                                    |                                                                                                    |
| Cost Components                                                                                                    | FY 95-96                                 | FY 96-97      | FY 97-98   | FY 98-99     | FY 99.00                                                                                                    | EX 00-01                                                                                                    | Total                                                                                                    |
| Utilities/Rent                                                                                                    |                                          |               |            |              |                                                                                                    |                                                                                                    | <ul> <li>International popularity of the property of the property of the p</li></ul> |
| Administrative Expenses                                                                                                    |                                          | 6             |            |              |                                                                                                    | ·                                                                                                    |                                                                                                    |
| Travel Travel                                                                                                    |                                          | )<br>)        |            |              |                                                                                                    |                                                                                                    | 200                                                                                                    |
| Other Purchased Services B John Beng                                                                                                    | 26,325                                   | 26,325        | 26,355     | S66,30       | 26,325                                                                                                    | 26,325                                                                                                    | 056781                                                                                                    |
| Total Operating Expenses                                                                                                    | hee' 33                                  | 94956         | 8h 6,25    | 78,317       | 78,317                                                                                                    | 78,317                                                                                                    | 453,069                                                                                                    |
| III. Capital Outlay                                                                                                    |                                          |               |            |              |                                                                                                    |                                                                                                    |                                                                                                    |
| Equipment:                                                                                                    |                                          |               |            |              |                                                                                                    |                                                                                                    |                                                                                                    |
| Purchased                                                                                                    |                                          |               |            |              |                                                                                                    |                                                                                                    |                                                                                                    |
| Large Systems                                                                                                    |                                          |               |            | V 1 1990     | ,                                                                                                    |                                                                                                    |                                                                                                    |
| LAN Systems                                                                                                    |                                          | / :           | ( S        |              |                                                                                                    | ( ) ( ) ( ) ( ) ( ) ( ) ( ) ( ) ( ) ( )                                                                                                    |                                                                                                    |
| Desktops                                                                                                    | 26.881                                   | や て か " / . / | 6667.1     | 75,000       | 000'5/                                                                                                    | 00075/                                                                                                    | 12/10/                                                                                                    |
| Network                                                                                                    |                                          |               |            |              |                                                                                                    |                                                                                                    |                                                                                                    |
| Leased                                                                                                    |                                          |               |            |              |                                                                                                    |                                                                                                    |                                                                                                    |
| Large Systems                                                                                                    |                                          |               | :          | :            |                                                                                                    |                                                                                                    |                                                                                                    |
| LAN Systems                                                                                                    |                                          |               |            | 3            |                                                                                                    | 1                                                                                                    |                                                                                                    |
| Desklops                                                                                                    | ***************************************  |               |            |              |                                                                                                    | *                                                                                                    | e 9 2                                                                                                    |
| Network                                                                                                    |                                          |               |            | ,            |                                                                                                    | 1                                                                                                    | the set of compressions.                                                                                                    |
| Software:                                                                                                    |                                          |               |            |              |                                                                                                    |                                                                                                    |                                                                                                    |
| rurchased                                                                                                    |                                          |               |            |              |                                                                                                    |                                                                                                    |                                                                                                    |
| Large Systems                                                                                                    |                                          |               |            |              |                                                                                                    |                                                                                                    | And the second second s       |
| Decking                                                                                                    |                                          |               |            | :            |                                                                                                    |                                                                                                    | 80000                                                                                                    |
| 9                                                                                                    |                                          | 0000          | :          |              | to the total or the Attemption and cases at comment on the                                                      | a constant of the constant of the constant of  | 000,081                                                                                                    |
| Leased                                                                                                    | * 11 10 10 10 10 10 10 10 10 10 10 10 10 |               |            |              |                                                                                                    |                                                                                                    |                                                                                                    |
| Large Systems                                                                                                    |                                          |               |            |              |                                                                                                    |                                                                                                    |                                                                                                    |
| LAN Systems                                                                                                    | T a manager of                           |               |            |              |                                                                                                    | E                                                                                                    | upon as a managementary as an annual was a single of the single of the s       |
| Desktops                                                                                                    |                                          |               |            |              |                                                                                                    | A Committee of Committee of Section 1997                                                                                                    | ender in the second of the second of the sec       |
| VELWOFK                                                                                                    |                                          |               |            |              |                                                                                                    |                                                                                                    |                                                                                                    |
| Total Capital Outlay                                                                                                    | 188 OC                                   | 137,942       | でんり ユー     | 000'S/       | 000'51                                                                                                    | 000'5/                                                                                                    | 227,765                                                                                                    |
| Grand Total Costs                                                                                                    | ,                                        |               |            |              |                                                                                                    |                                                                                                    |                                                                                                    |
| Prepared by: Prepared by:                                                                                                    | Wach                                     | Telephone # 8 | 9885998    | Approved by: | islandyka a dibbibio na raz wada a war iniradah Adon palada dibibibi wasani dibah kumon                         |                                                                                                    | Date: <b>////</b> 3                                                                                                    |
| Format 5010 hage 2 of 2                                                                                                    |                                          |               |            |              |                                                                                                    |                                                                                                    | Reviewd 1996                                                                                                    |
| and the same of the same of th |                                          |               |            |              |                                                                                                    |                                                                                                    | Mayben 1270                                                                                                    |

NA

### State of Colorado New Funds Analysis Worksheet

| TICH Fullus Allalysis Wolkshicci      |               |                 |
|---------------------------------------|---------------|-----------------|
| · · · · · · · · · · · · · · · · · · · | 3             | *,/             |
| Department of                         | 1000          | San Branch      |
|                                       | 10 March 1980 | W. 1. 4 11 2 11 |

|                                     |                                                                                                    |                                                                                                    |                                                                                                    | e e l'éta                                                                                                    | Date:                                                                                                    |                                                                                                    |
|-------------------------------------|----------------------------------------------------------------------------------------------------|----------------------------------------------------------------------------------------------------|----------------------------------------------------------------------------------------------------|----------------------------------------------------------------------------------------------------|----------------------------------------------------------------------------------------------------|----------------------------------------------------------------------------------------------------|
| Cost Components FY 95-96            | FY 96-97                                                                                                    | FY 97-98                                                                                                    | FY 98-99                                                                                                    | FY 99-00                                                                                                    | FY 00-01                                                                                                    | Total                                                                                                    |
| I. Personal Services                |                                                                                                    | return grante, from summer, and an array and the strength of the strength of the billion and the billion and t |                                                                                                    |                                                                                                    |                                                                                                    | ennes de conservamente accessorante de la decención de la decención de la decención de la decención de la dece<br>La conservación de la conservación de la conservación de la conservación de la conservación de la conservación                                                                                                    |
| Labor:                              |                                                                                                    |                                                                                                    |                                                                                                    |                                                                                                    |                                                                                                    |                                                                                                    |
| State Employee                      | es estado de la companya de la companya de la compa |                                                                                                    |                                                                                                    |                                                                                                    |                                                                                                    |                                                                                                    |
| Contract & Consulting               |                                                                                                    |                                                                                                    | , ,,,,,,,,,,,,,,,,,,,,,,,,,,,,,,,,,,,,,                                                                                                    |                                                                                                    |                                                                                                    |                                                                                                    |
| Other                               |                                                                                                    |                                                                                                    |                                                                                                    |                                                                                                    |                                                                                                    |                                                                                                    |
| Total Personal Services             |                                                                                                    |                                                                                                    |                                                                                                    |                                                                                                    |                                                                                                    |                                                                                                    |
| Total FTE                           |                                                                                                    |                                                                                                    |                                                                                                    |                                                                                                    |                                                                                                    |                                                                                                    |
| II. Operating Expenses              |                                                                                                    |                                                                                                    |                                                                                                    |                                                                                                    |                                                                                                    |                                                                                                    |
| Materials and Supplies              |                                                                                                    |                                                                                                    |                                                                                                    |                                                                                                    |                                                                                                    |                                                                                                    |
| Maintenance:                        |                                                                                                    |                                                                                                    | e y e e e e e e e e e e e e e e e e e e                                                                                                    | \$ \$40.00 p. \$4 p. \$5 pp. \$7 pp.                                                                                                    | A 10 to 10 to 10 t | V - 2 AMARI DO 2 OMITO DO DE 10 A A A A                                                                                                    |
| Equipment:                          | 1900 A. A.                                                                                                    | -                                                                                                    |                                                                                                    |                                                                                                    |                                                                                                    |                                                                                                    |
| Large Systems                       |                                                                                                    |                                                                                                    | The state of the state of the s | A. Linguista and A. Linguista and A. Lin |                                                                                                    |                                                                                                    |
| LAN Systems                         |                                                                                                    |                                                                                                    |                                                                                                    |                                                                                                    |                                                                                                    |                                                                                                    |
| Desktops                            |                                                                                                    |                                                                                                    |                                                                                                    |                                                                                                    |                                                                                                    |                                                                                                    |
| Network                             |                                                                                                    |                                                                                                    |                                                                                                    |                                                                                                    |                                                                                                    |                                                                                                    |
| Software:                           |                                                                                                    |                                                                                                    |                                                                                                    |                                                                                                    |                                                                                                    |                                                                                                    |
| Large Systems                       | 1                                                                                                    |                                                                                                    |                                                                                                    |                                                                                                    |                                                                                                    |                                                                                                    |
| LAN Systems                         |                                                                                                    |                                                                                                    |                                                                                                    |                                                                                                    |                                                                                                    |                                                                                                    |
| Desktops                            |                                                                                                    |                                                                                                    |                                                                                                    |                                                                                                    |                                                                                                    |                                                                                                    |
| Network                             |                                                                                                    |                                                                                                    |                                                                                                    |                                                                                                    | The second second secon |                                                                                                    |
| Non-Capitalized Equipment           |                                                                                                    |                                                                                                    |                                                                                                    |                                                                                                    |                                                                                                    |                                                                                                    |
| Processing at State Computer Center |                                                                                                    |                                                                                                    |                                                                                                    |                                                                                                    |                                                                                                    |                                                                                                    |
| Communications Services             |                                                                                                    |                                                                                                    |                                                                                                    |                                                                                                    |                                                                                                    |                                                                                                    |
| From Division of Telecommunication  |                                                                                                    |                                                                                                    |                                                                                                    |                                                                                                    |                                                                                                    | ALL COLUMN TO SERVICE STATE OF THE SERVICE STATE OF THE SERVICE STATE STATE OF THE SERVICE ST |
| Voice                               |                                                                                                    |                                                                                                    |                                                                                                    |                                                                                                    |                                                                                                    |                                                                                                    |
| Data                                | The state of the state of the s | 1                                                                                                    |                                                                                                    |                                                                                                    | and the standard file a constraint are historican constraint standard                                                                                                    | The second distance of the second section of the second section of the second section of the second section of the second section of the second section of the second section of the second second section of the second sec                                                                                                    |
| From Outside Source                 | the Article about the color of the color of  | And the state of the state of t |                                                                                                    |                                                                                                    | A THEOREM STORMS AND AND AND AND AND AND AND AND AND AND                                                                                                    | /                                                                                                    |
| Voice                               | Table Delivery of the Control of the Control of the |                                                                                                    |                                                                                                    |                                                                                                    |                                                                                                    | and the second second s |
| Data                                |                                                                                                    |                                                                                                    |                                                                                                    | To see 1 seedill be weethed                                                                                                    | - 1 - 1788 / Eu 1994 des et 1994 authorité authorité 2009 de 1991 1 - aut                                                                                                    | The second second secon |
| Prepared by:                        | Telephone #:                                                                                                    | and an an annual control of the second of the second of th | Approved by:                                                                                                    |                                                                                                    | n names province supply confirmation of the first analysis of the supply of the supply | Date:                                                                                                    |

#### State of Colorado

| Cost Components          | FY 95-96                                                                                                    | FY 96-97 | FY 97-98 | FY 98-99 | FY 99-00                                                                                                    | FY 00-01                                                                                                    | Total                                  |
|--------------------------|----------------------------------------------------------------------------------------------------|----------|----------|----------|----------------------------------------------------------------------------------------------------|----------------------------------------------------------------------------------------------------|----------------------------------------|
| I. Personal Services     |                                                                                                    |          |          |          |                                                                                                    |                                                                                                    |                                        |
| Base Budget              | Action (in the control of the control of the contro |          |          |          |                                                                                                    | my/mm/minered and a second                                                                                                    |                                        |
| New Funds                | 100 100 100 100 100 100 100 100 100 100                                                                                                    |          |          |          | na regional de la constanta de la constanta de la constanta de la constanta de la constanta de la constanta de                                                                                                    |                                                                                                    |                                        |
| Total Personal Services  |                                                                                                    |          | 0        | 0        | 0                                                                                                    | (1)                                                                                                    |                                        |
| II. Operating Expenses   |                                                                                                    |          |          |          |                                                                                                    |                                                                                                    |                                        |
| Base Budget              | 66,224                                                                                                    | 75,646   | 76,248   | 78,317   | 78,317                                                                                                    | 78,317                                                                                                    | 453,069                                |
| New Funds                | ,                                                                                                    | •        |          |          |                                                                                                    |                                                                                                    | ************************************** |
| Total Operating Expenses | 66,224                                                                                                    | 75,646   | 76,248   | 78,317   | 78,317                                                                                                    | 78,317                                                                                                    | 453,069                                |
| III. Capital Outlay      |                                                                                                    |          |          |          |                                                                                                    |                                                                                                    |                                        |
| Base Budget              | 26,881                                                                                                    | 137,942  | 17,942   | 15,000   | 15,000                                                                                                    | 15,000                                                                                                    | 227,765                                |
| New Funds                |                                                                                                    | •        | •        |          |                                                                                                    |                                                                                                    |                                        |
| Total Capital Outlay     | 26,881                                                                                                    | 137942   | 17,942   | 15,000   | 15,000                                                                                                    | 15,000                                                                                                    | 227,765                                |
| Grand Total Costs        | 93,105                                                                                                    | 213,588  | 94,190   | 93,317   | 93,317                                                                                                    | 93,317                                                                                                    | 680,834                                |
| Source of Funds          |                                                                                                    | •        |          |          | The state of the state of the s |                                                                                                    | ,                                      |
| General Funds            | 93,105                                                                                                    | 213,588  | 94,190   | 93,317   | 93,317                                                                                                    | 93,317                                                                                                    | 680,834                                |
| Cash Funds               |                                                                                                    |          |          |          |                                                                                                    |                                                                                                    |                                        |
| Federal Funds            |                                                                                                    |          |          |          |                                                                                                    | The state of the state of the s |                                        |
| Other                    |                                                                                                    |          | `        |          |                                                                                                    |                                                                                                    | 5                                      |

Umarch Telephone #: 8665826 Approved by:

### State of Colorado

# Department of Reallocation of Base Costs to Existing Systems

| Α                  | В                                                                                                    | С                                       | D                               | E                         | F                                                                                                    | G                 | Н     |       |
|--------------------|----------------------------------------------------------------------------------------------------|-----------------------------------------|---------------------------------|---------------------------|----------------------------------------------------------------------------------------------------|-------------------|-------|-------|
| System or Function | Personal<br>Services                                                                                                    | Maintenance                             | Computer<br>Processing<br>Costs | Communication<br>Services | Training                                                                                                    | Capital<br>Outlay | Other | TOTAL |
| PC/LAN Support     |                                                                                                    |                                         |                                 |                           |                                                                                                    |                   |       |       |
|                    |                                                                                                    |                                         |                                 |                           |                                                                                                    |                   |       |       |
|                    | The second second secon |                                         |                                 |                           |                                                                                                    |                   |       |       |
|                    |                                                                                                    |                                         |                                 |                           |                                                                                                    |                   |       |       |
|                    |                                                                                                    |                                         |                                 |                           |                                                                                                    |                   |       |       |
|                    | An analysis of the state of the state of the |                                         |                                 |                           | ,                                                                                                    |                   |       |       |
|                    |                                                                                                    |                                         |                                 | . ,                       |                                                                                                    |                   |       |       |
| b                  |                                                                                                    |                                         |                                 |                           |                                                                                                    |                   |       |       |
|                    |                                                                                                    | *************************************** |                                 |                           | and the same of the same of th |                   |       |       |
| TOTAL              |                                                                                                    |                                         |                                 |                           |                                                                                                    |                   |       |       |
| Prepared By:       |                                                                                                    | Telepho                                 | ne #·                           | Approve                   | d By:                                                                                                    |                   | Date: |       |